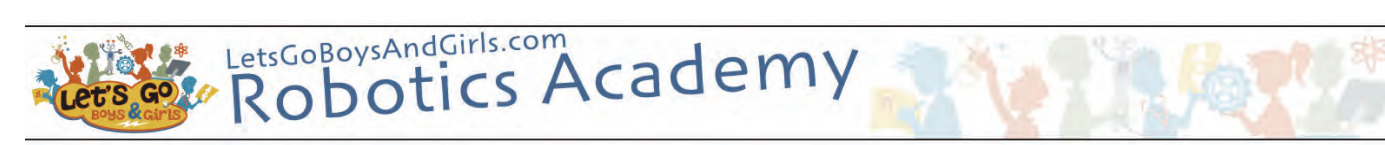

## **Session Overview**

During each session:

- Students pace themselves through a series of sequential robotic building or programming activities.
- Students use a built robot (first skill demonstrated) at each session.
- Students watch the teaching tutorial for each skill.
- Students individually write a program based on the tutorial. They will then download their program to the shared robot and begin the following method systematically: TAAF: Test, Analyze And Fix

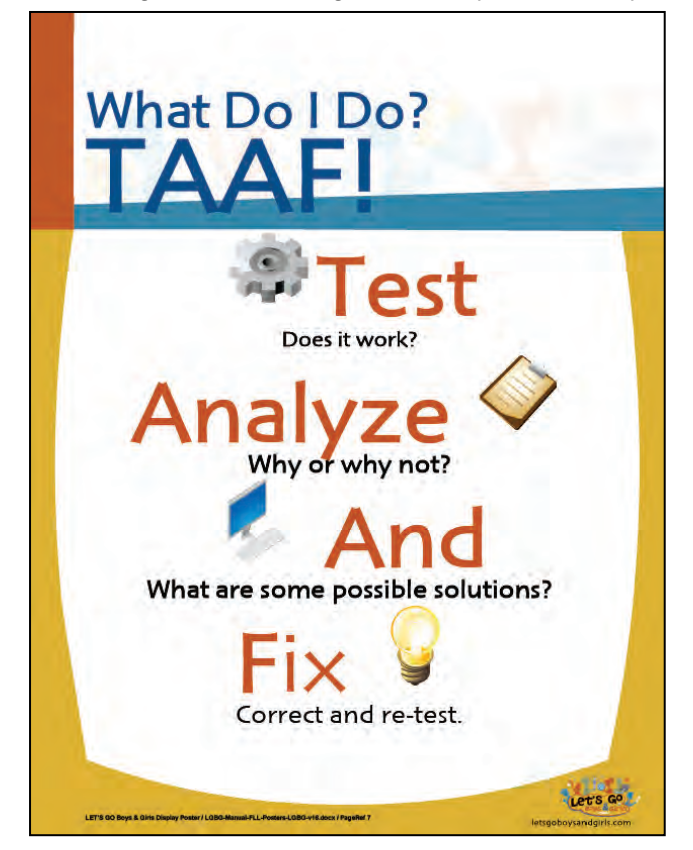

- **NOTE:** While student is refining the program on the computer or watching a new teaching segment on the computer, someone else in the 'group' uses the robot. Students may need to wait while someone else finishes using the robot – this is a good skill for everyone to learn.
- It is recommended that students work at the same computer each week and/or use a profile/login screen. See appendix – Student/Group Profile and File Saving for more details.
- Students keep track of their progress in their personal progress file; therefore it should not be a problem if they miss a week. Each time they attend a session, they pick up where they left off.
- Students demonstrate to an adult leader mastery of each skill/level to earn stickers. Leader then signs off on students Activity Checklist.
- Students with experience at programming are encouraged to mentor/assist new kids to the academy.

### **Team Options**

One way to encourage participation and teamwork is to have student sign up with a partner(s).

- Students form 'permanent' teams of 2-3 students preferably 2 with 'help' from leaders as needed.
- Students work through the exercises together, but preferably at their own computers.
- **Success belongs to the team.**
- **If a team 'doesn't work' then students can request to form a new team.**
- A team member can be dropped from a team due to lack of commitment and attendance.
- At the end of each activity/skill students demonstrate to the leader that they ALL understand it.
- **If a team member misses a session, the other member of the team will be responsible for teaching** them the missed skill.

See more details in Section 1.0 Managing a Robotics Program: Team Work.

#### **Monitoring Student Progress**

Student Progress is tracked using two tools. Each student participating in the academy will be given a Progress Chart and Activity Checklist. These forms should be attached to a file folder, as shown below.

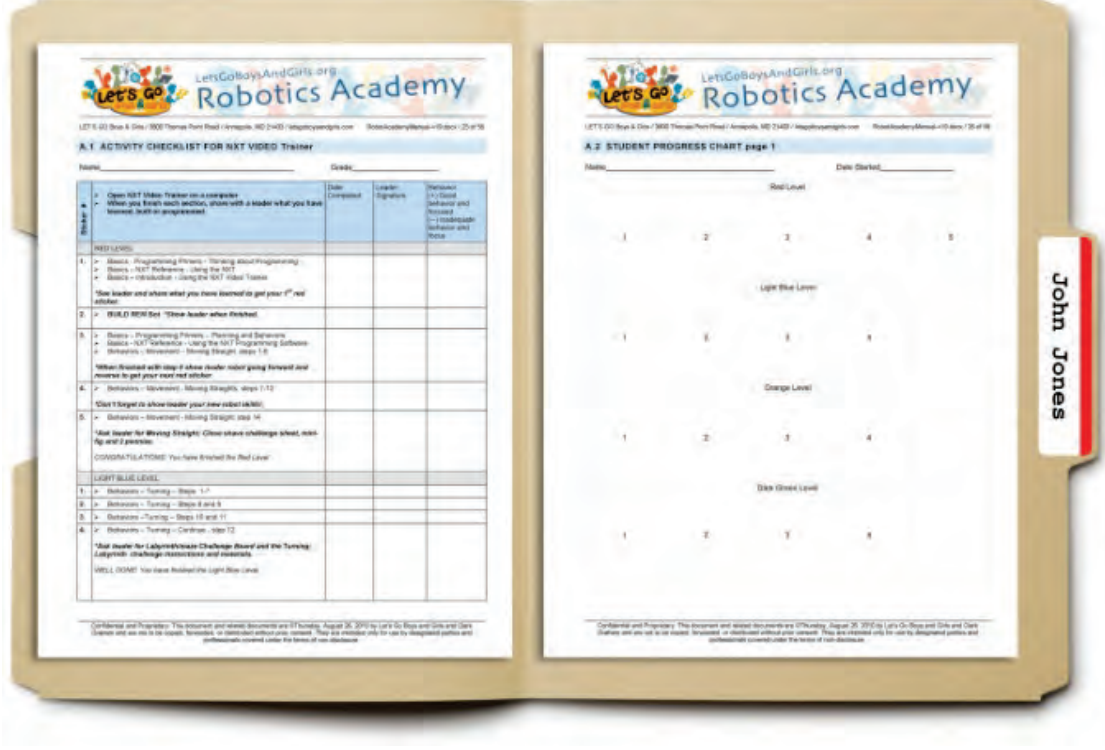

*Sample Progress Folder* 

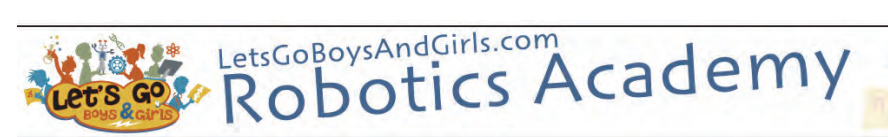

LGBG-RoboticsAcademyManual-v31.docx / 29 of 135

# **Progress Charts**

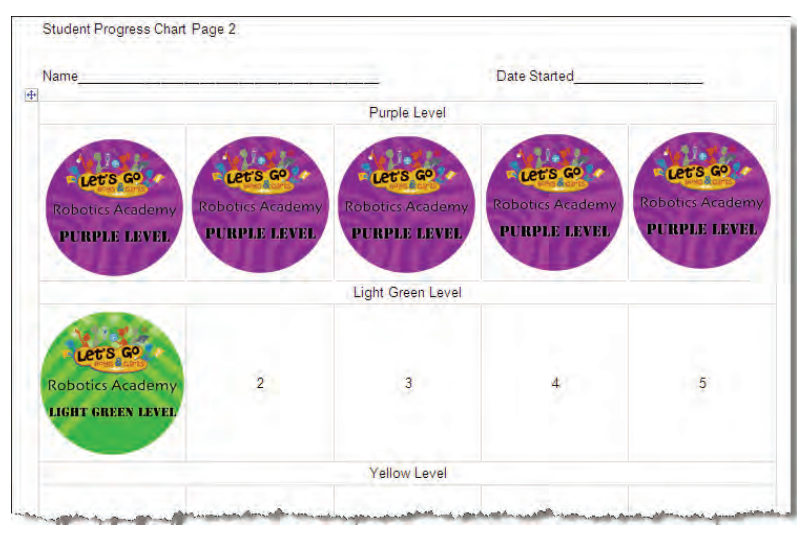

## *Sample Student Progress Chart.*

### *Master is available in the Reproducible Section .*

It is important to recognize student progress and accomplishment. Rewarding student progress will motivate a student to return and learn more.

Students will receive stickers to record their progress. The sheets are kept in a student's progress folder. As the students complete each assigned activity, they receive an achievement 'sticker' that is placed on the individual chart. Each student is responsible to keep track of his or her own progress after demonstrating to the adult leader the completed activity or skill.

Students are responsible to keep track of their own progress by demonstrating to the adult leader the completed activity or skill. The skill activities are divided into color levels.

### **Sticker Details**.

The stickers are available from LET'S GO. There is one page for each color of sticker: i.e. page 1 – Yellow level, page 2 - Blue Level. A student earns 3-5 stickers at each level. **Wall Progress Chart**

You can also keep track of student progress using a wall chart. Create using large bulletin board paper.

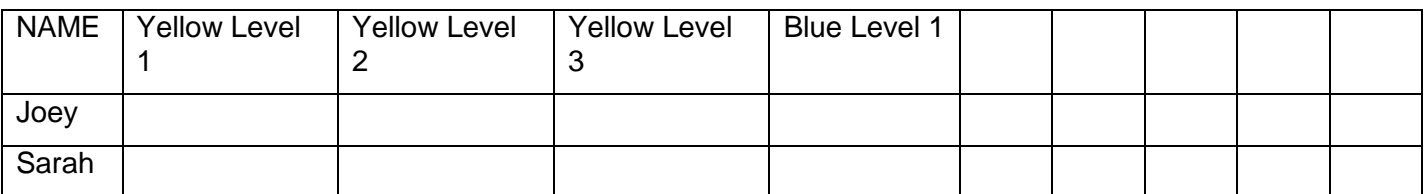

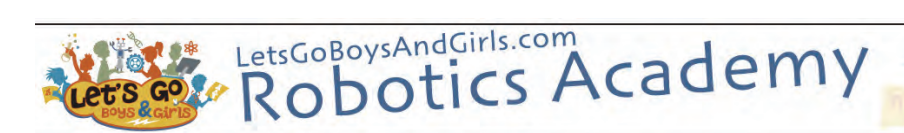

### **Activity Checklist**

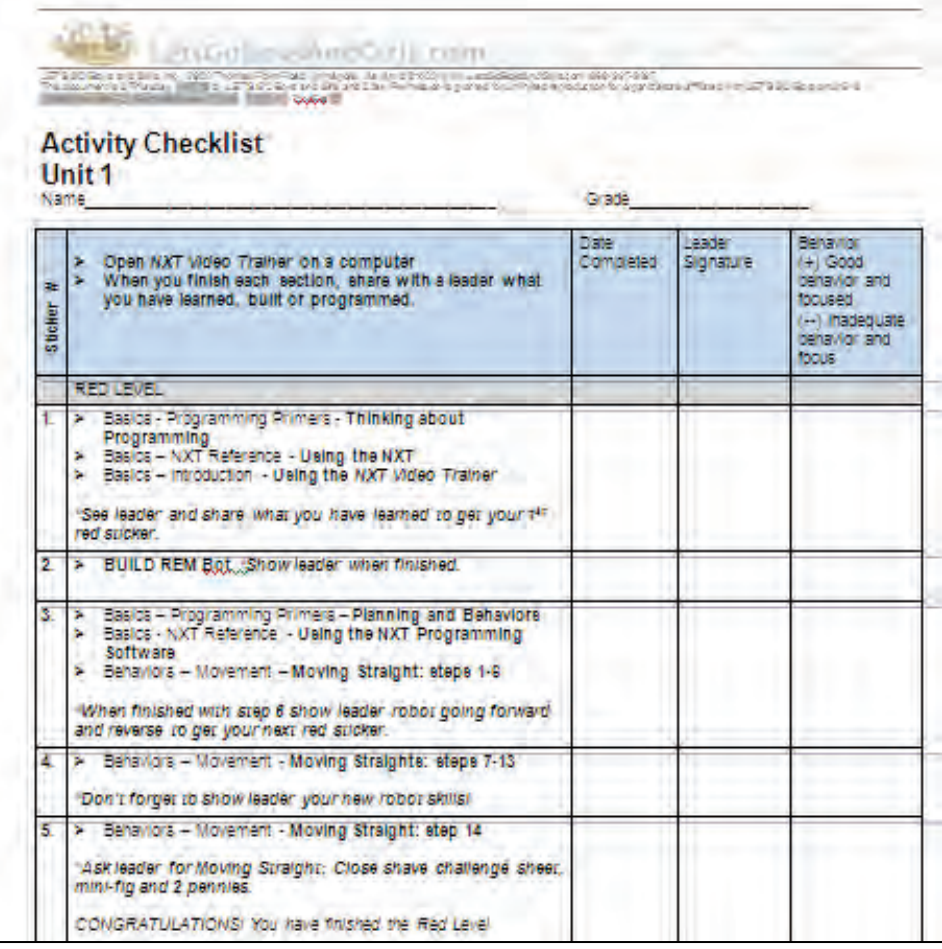

It is also necessary to keep track of what skill activities a student has completed during each session. An Activity Checklist is located in the Reproducible section that can be copied for this purpose.

- **Column 1 lists the skill activity.**
- Column 2 is filled in when the skill activity is accomplished.
- Column 3 is a place for the leader to sign when he or she has reviewed the skill with the student. This may take the form of the student demonstrating a program on the robot, or answering questions related to the video in that skill level. Each skill level on the *NXT Video Trainer* has 'Check your understanding' questions that are an excellent tool to use to determine if a student watched the video and understood the material.
- Column 4 provides an opportunity for the leader to record student behavior. A (+) for good behavior and focus or a (--) for unacceptable behavior and focus.
- If a student doesn't finish an activity completely before the end of the session, the student should write on a Post-it*®* note the activity name and the number of the step where he or she stopped.